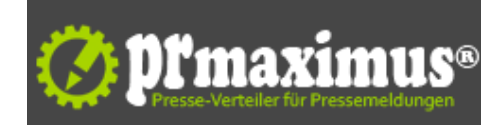

## **IndependenceKey Update: Applikationen vor dem Zugriff auf verschlüsselte Daten kontrollieren**

IndependenceKey Update: Applikationen vor dem Zugriff auf verschlüsselte Daten kontrollieren<br /><br />
/>
/>
Intellicomp bietet Security-USB-Stick mit neuer Funktion an<br />Großostheim, 06. August 2013 - Hinter der Datenverschlüsselung stecken aufwändige Berechnungen und kryptologische Verfahren. Der Mehrwertdistributor Intellicomp bietet seit Kurzem ein USB-Tool an, das diese komplexen Sicherheitsmaßnahmen vereint. Mit Hilfe des in der Schweiz hergestellten IndependenceKey können Privatanwender oder Firmen Dateien, Ordner, virtuelle Festplatten und Cloud-Speicher in Echtzeit verund entschlüsseln. Dadurch ist ein sicheres Austauschen sensibler Daten möglich. Mit einem Update kontrolliert das Tool nun, welche Applikation auf welche verschlüsselte Datei zugreift und ob dieser Zugriff erlaubt bzw. auf eine Aktion des Anwenders zurückzuführen ist.<br />Um den IndependenceKey zu nutzen, steckt der Anwender den Security-Stick in den USB-Port seines Rechners. Anschließend wählt er die zu verschlüsselnden Daten im PC-System aus, und der IndependenceKey codiert diese. Nun möchte der Nutzer die verschlüsselten Dokumente mit einem Kollegen austauschen, der ebenfalls einen IndependenceKey besitzt. Um die Sticks miteinander zu verbinden (Pairing), gibt es zwei Möglichkeiten: Jeder IndependenceKey hat einen USB-Port, auf den ein zweiter Stick aufgesteckt werden kann. Zudem ist es möglich, die zwei Keys remote via Internet zu koppeln. Über diese Verbindung werden spezielle Sicherheitsschlüssel ausgetauscht, die für das Übertragen von sensiblen Daten erforderlich sind. <br />
detablishen Daten erforderlich sind. <br />
detablishen Erforderlich s />Vor dem finalen Datenaustausch werden die einzelnen Besitzer der Security-Sticks authentifiziert. Dies weist die Identitäten nach. Eine solche Prüfung sowie die Verschlüsselung schützen die persönlichen Daten der Nutzer vor dem Einblick Dritter. Die Sicherheit des IndependenceKey wird durch ein aktuelles Update nun zusätzlich erhöht.<br />
Zugriff auf verschlüsselte Daten lenken<br />
/Der Verschlüsselungs-Stick verfügt jetzt über ein effektives System, das den Applikations-Zugriff auf verschlüsselte Dateien kontrolliert. Sobald der Anwender eine Datei per Doppelklick öffnet, greift der IndependenceKey auf diese zu, prüft automatisch die benötigten Parameter und ruft die zugehörige Applikation auf. Handelt es sich bei der Datei z.B. um ein ".docx"-Dokument und Microsoft Word ist auf dem Computer installiert, führt der IndependenceKey automatisch das Textverarbeitungsprogramm aus. Der Nutzer kann somit ohne störende Umwege mit der verschlüsselten Datei arbeiten. Im IndependenceKey-Menü ist es dem Nutzer zudem möglich, die Option "Öffnen mit" auszuwählen, um auch anderen kompatiblen Programmen den Zugriff zu erlauben. <br />Programme manuell autorisieren<br />
r />Möchte ein nicht-autorisiertes Programm auf die Dateien zugreifen, kann der Nutzer selbst entscheiden, was passiert: In einem Pop-up-Fenster ist es ihm möglich, den Zugriff mittels Klick auf "Ja" oder "Nein" zu erlauben bzw. zu verbieten. Bei positiver Antwort wird die Applikation in eine Liste autorisierter Applikationen aufgenommen. Diese Liste kann der Anwender jederzeit über das IndependenceKey-Menü einsehen. <br />Das aktuelle Update beinhaltet zudem:<br />>- Verbindungsanfragen von IndependenceKeys auch offline möglich<br />>- Interface-Updates<br />>- Zusätzliche Funktionen zum Sperren und Entsperren des IndependenceKey<br />- Update der IndependenceKey-Firmware<br />Weitere Informationen sind unter

www.intellicomp.de/independencekey.html zu finden. <br />Hochauflösendes Bildmaterial kann unter intellicomp@sprengel-pr.com angefordert werden<br /><br />
Uber Intellicomp: <br />
Der Value Added Distributor und erfahrene Spezialist für Unternehmenssicherheit Intellicomp steht als Lösungspartner seinen IT-Reseller- und Hersteller-Partnern beratend sowie mit dem entsprechenden Support im Tagesgeschäft zur Seite. Im Fokus liegt dabei die Umsetzung der gesetzlichen Anforderungen speziell für den deutschen Markt, sowohl bei der Entwicklung als auch bei der Integration und dem Betrieb der Lösungen. Dabei konzentriert sich Intellicomp auf die Bereiche Datenschutz, Datensicherheit, Datenarchivierung und Datenmanagement. Zum Einsatz kommen modulare, eigens von den Spezialisten geprüfte Lösungen.<br />
olthextere Informationen:<br />
lntellicomp GmbH<br />
dr />
ntellicomp GmbH<br />
dr />
ntellicomp GmbH<br />
dr />
ntellicomp GmbH<br />
d />[Mühlstr. 50<br />63762 Großostheim<br />](http://www.intellicomp.de/independencekey.html)www.intellicomp.de <br />
<br />
/>
Ansprechpartner:<br />
Christian Nowitzki<br />
tor />Tel.: +49-6093-369998-1<br />
tor /> />Fax: +49-6093-369998-8<br />E-Mail: cnowitzki@intellicomp.de <br /><img src="http://www.pressrelations.de/new/pmcounter.cfm?n\_pinr\_=540914" width="1" height="1">

## **Pressekontakt**

Intellicomp

63877 Sailauf

cnowitzki@intellicomp.de

## **Firmenkontakt**

Intellicomp

63877 Sailauf

## cnowitzki@intellicomp.de

Über Intellicomp:Intellicomp wurde 2004 als Beratungsunternehmen von Christian Nowitzki gegründet. Ziel war es Systemhäuser im Bereich der Archivierung sowie der Unternehmensabsicherung beratend zu unterstützen. Seither hat sich die Intellicomp zu einem Value Added Distributor entwickelt und berät nicht mehr nur Systemhäuser, sondern ebenso Hersteller in der Umsetzung der gesetzlichen Anforderungen speziell in Deutschland, mit dem Ziel die entstehenden Lösungen im eigenen Portfolio abzubilden. Weitere Informationen unter: www.intellicomp.de.